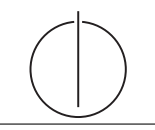

# Übung zur Vorlesung Einsatz und Realisierung von Datenbanksystemen im SoSe19

Maximilian {Bandle, Schüle} (i3erdb@in.tum.de) http://db.in.tum.de/teaching/ss19/impldb/

# Blatt Nr. 05

# Hausaufgabe 1

Gehen Sie von folgender kombinierter Fragmentierung der in Abbildung [1](#page-0-0) dargestellten Relation Professoren aus:

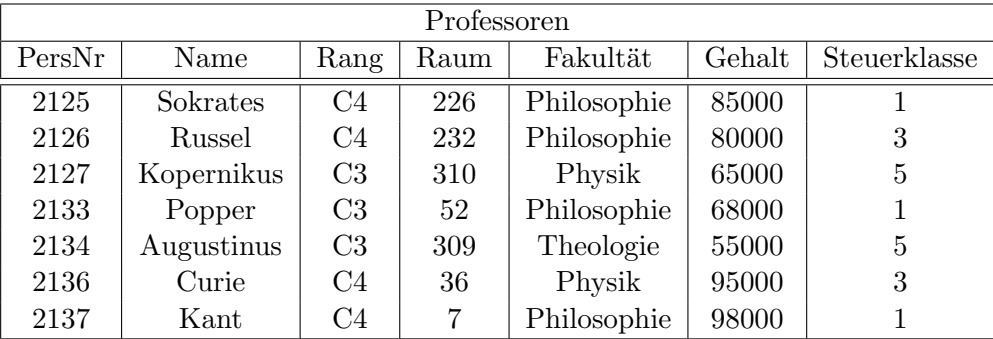

Abbildung 1: Beispielausprägung der um drei Attribute erweiterten Relation Professoren

<span id="page-0-0"></span>1. Zuerst erfolgt eine vertikale Fragmentierung in

 $ProofVerw := \Pi_{Personr, Name, Gehalt, Steuerklasse}(Professoresoren)$  $Profs$  :=  $\Pi_{PersNr, Name, Range, Raum, Fakultät}(Professoren)$ 

2. Das Fragment Profs wird weiter horizontal fragmentiert in

TheolProfs  $:= \sigma_{\text{Fakultät}} = \text{`Theologie'}(\text{Profs})$ PhysikProfs :=  $\sigma$  Fakultät = 'Physik'(Profs) PhiloProfs :=  $\sigma$  Fakultät = 'Philosophie'(Profs)

Ubersetzen Sie aufbauend auf dieser Fragmentierung die folgende SQL-Anfrage in die ka- ¨ nonische Form.

select Name , Gehalt Rang from Professoren where  $Gehalt > 80000$ ;

Optimieren Sie diesen kanonischen Auswertungsplan durch Anwendung algebraischer Trans $formations$ 

Vgl. Übungsbuch.

 $\Pi_{\text{Name, Gehalt, Rang}}(\Pi_{\text{PersNr,Name, Gehalt}}(\sigma_{\text{Gehalt}} > 80000(\text{ProfVerw}))\otimes_{\text{PersNr}}=_{\text{PersNr}}$  $(\Pi_{\text{PersNr}, \text{Rang}}(\text{TheolProfs}) \cup \Pi_{\text{PersNr}, \text{Rang}}(\text{PhysikProfs}) \cup \Pi_{\text{PersNr}, \text{Rang}}(\text{Philofrofs})))$ 

Der Baum zum kanonischen Auswertungsplan sieht wie folgt aus:

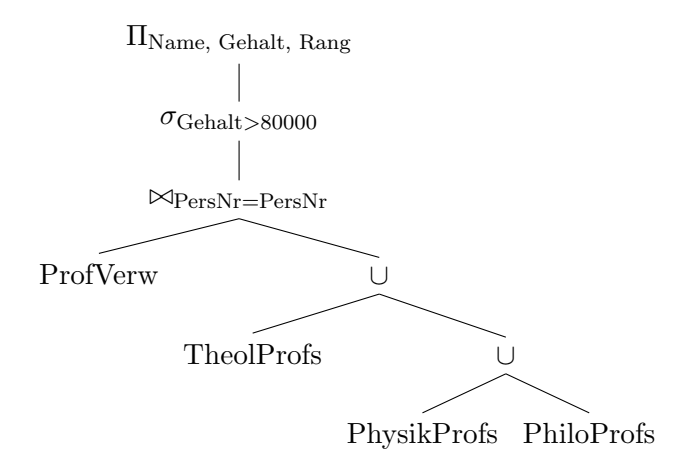

In einem ersten Schritt verschiebt man die Selektion näher an die Datenquellen, die sich nur auf ProfVerw bezieht. Anschließend versuchen wir, die Zwischenergebnisse so klein wie möglich zu halten, indem wir zusätzliche Projektionen einfügen. Das Attribut Name ist redundant in beiden vertikalen Fragmenten enthalten und wird nicht benötigt.

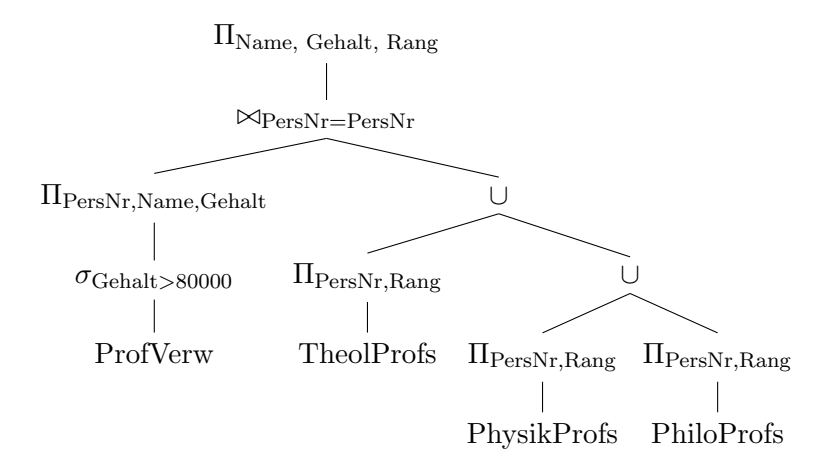

#### Hausaufgabe 2

Für die Rekonstruierbarkeit der Originalrelation R aus vertikalen Fragmenten  $R_1, \ldots, R_n$ reicht es eigentlich, wenn Fragmente paarweise einen Schlüsselkandidaten enthalten. Illustrieren Sie, warum es also nicht notwendig ist, dass der Durchschnitt aller Fragmentschemata einen Schlüsselkandidaten enthält. Es muss also nicht unbedingt gelten

 $R_1 \cap \cdots \cap R_n \supseteq \kappa$ ,

wobei  $\kappa$  ein Schlüsselkandidat aus  $R$  ist.

Geben Sie ein anschauliches Beispiel hierfür – am besten bezogen auf unsere Beispiel-Relation Professoren.

Siehe Übungsbuch.

#### Hausaufgabe 3

Zeigen Sie, dass die write-all / read-any Methode zur Synchronisation replizierter Daten einen Spezialfall der Quorum-Consensus-Methode darstellt.

- Für welche Art von Workloads eignet sich dieses Verfahren besonders gut?
- Wie werden Stimmen zugeordnet um write-all / read-any zu simulieren?
- Wie müssen die Quoren  $Q_w$  und  $Q_r$  vergeben werden?

Dieses Verfahren fordert einen sehr großen Aufwand beim Schreiben, aber nur minimalen Aufwand beim Lesen. Daher eignet es sich besonders gut fur Workloads in ¨ denen wesentlich mehr Daten gelesen als geschrieben werden. Dies entspricht z.B. analytischen Anfragen.

Siehe Übungsbuch.

### Hausaufgabe 4

Um Ausfallsicherheit zu garantieren ist ein Datenwert 'A' auf vier Rechnern verteilt. Jeder Rechner hält dabei eine vollständige Kopie von 'A'. Um Konsistenz zu garantieren wird das Quorum-Consensus-Verfahren eingesetzt. Dabei ist jedem Rechner ein Gewicht  $w_i(A)$ wie folgt zugewiesen:

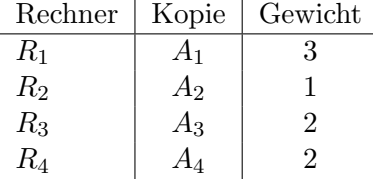

Das Lesequorum ist  $Q_r(A) = 4$  und das Schreibquorum is  $Q_w(A) = 5$ .

- a) Geben Sie alle Lesemöglichkeiten für eine Transaktion auf dem Datum 'A' nach dem Quorum-Consensus-Protokoll an.
	- $A_1, A_2$  $A_1, A_2, A_3$  $A_1, A_2, A_3, A_4$  $A_1, A_2, A_4$  $A_1, A_3$  $A_1, A_3, A_4$  $A_1, A_4$  $A_2, A_3, A_4$  $A_3, A_4$
- b) Geben Sie alle Schreibmöglichkeiten für eine Transaktion auf dem Datum 'A' nach dem Quorum-Consensus-Protokoll an.
	- $A_1, A_2, A_3$  $A_1, A_2, A_3, A_4$  $A_1, A_2, A_4$  $A_1,A_3$  $A_1, A_3, A_4$  $A_1, A_4$  $A_2, A_3, A_4$

c) Zeigen Sie für dieses Beispiel, dass während eine Transaktion  $T_1$  ein Schreibquorum auf A hält es für andere Transaktionen  $T_x$  nicht möglich ist ein Lesequorum für A zu bekommen.

Zum Schreiben muss die Transaktion  $T_1$  mindestens Kopien mit einem Gesamtgewicht von 5 gesperrt haben. Insgesamt haben alle Kopien zusammen das Gewicht 8. Somit können maximal Kopien mit einem Gewicht von zusammen 3 übrig bleiben, womit das Lesequorum von 4 nicht mehr erfüllt werden kann.

## Hausaufgabe 5

Uberlegen Sie sich, welche Tupel bei der Anwendung des bloomfilterbasierten Joins in ¨ Abbildung [2](#page-3-0) übertragen werden. Markieren Sie insbesondere, welche Tupel übertragen werden, obwohl sie keinen Joinpartner finden (sog. false drops). Wie kann die Anzahl dieser *false drops* verringert werden? Welche Eigenschaften sollte die Hashfunktion  $h(c)$ die bei dieser Joinbearbeitung verwendet wird erfüllen?

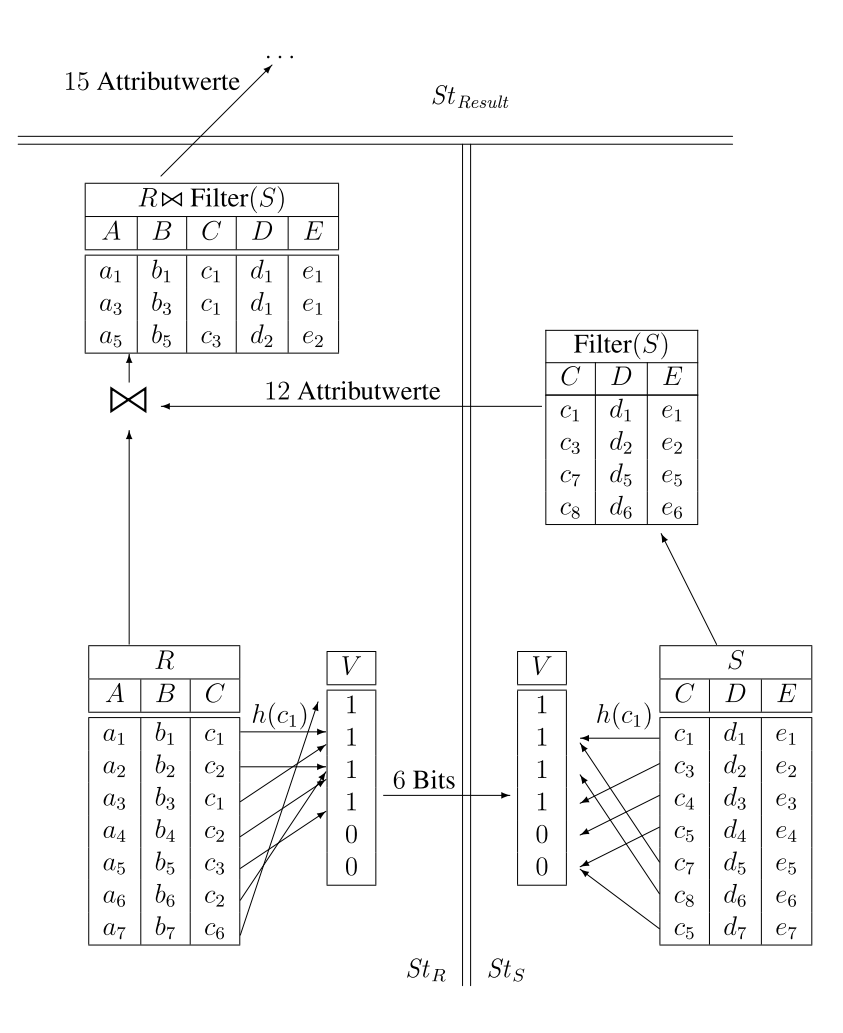

<span id="page-3-0"></span>Abbildung 2: Beispiel einer verteilten Joinbearbeitung mit Bloomfilter.

- False Drops sind c7 und c8 die übertragen werden, obwohl sie keinen Joinpartner finden.
- Bei sinnvoller Hashfunktion weniger False Drops je größer der Vektor ist. Gute Hashfunktion! Mehrere Hashfunktionen zu benutzen verbessert auch die Effizienz des Bloomfilters
- Hashfunktion sollte möglichst gleichmäßig verteilen.

# Hausaufgabe 6

Zeigen Sie, dass die Suche in einem Chord-Overlaynetzwerk durch die Nutzung der FingerTabellen in maximal logarithmisch vielen Schritten zur Größe des Zahlenrings (bzw. der Anzahl der Stationen) durchgeführt werden kann. Verwenden Sie die Suche nach K57 beginnend an Station P11 (siehe Abbildung [3\)](#page-4-0) zur Illustration.

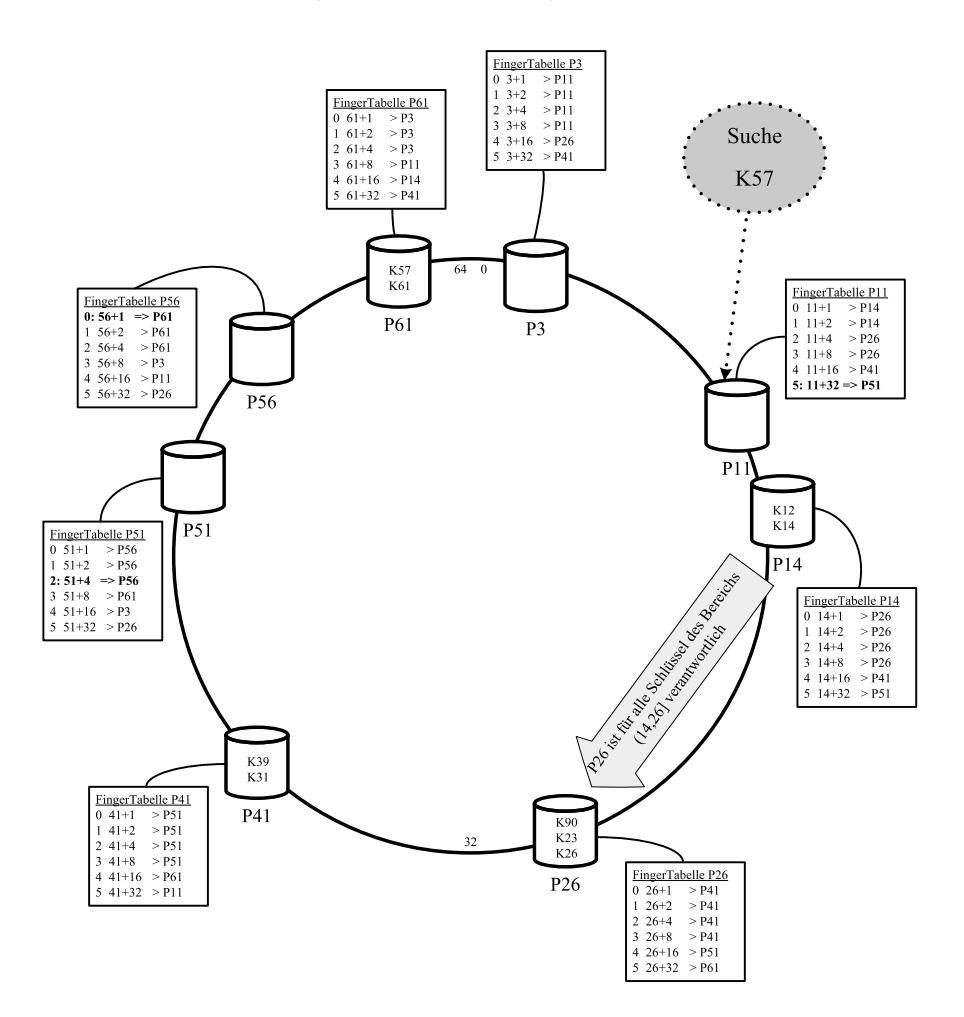

<span id="page-4-0"></span>Abbildung 3: Beispiel eines Chord-Overlaynetzwerks.

Vgl. Übungsbuch.

z.z.: Mit jedem Sprung halbiert sich die Anzahl der Stationen.

Beweis durch vollständige Induktion über die Anzahl der Sprünge  $i$ .

**Induktionsanfang:** Sind wir direkt vor dem gesuchten Peer, also  $i = 0$ , müssen wir nicht mehr springen, es verbleiben  $ln(1) = ln(2^0) = 0$  Sprünge.

**Induktionsschritt:** Vom *i*-ten zum  $i + 1$ -Sprung halbiert sich die Anzahl verbleibender Stationen von  $2^{n-i}$  nach  $2^{n-i-1}$ 

 $Induktionsvoraussetzung: Nach i Springeru region reduziert sich die Anzahl verbleibender$ Stationen auf  $2^{n-i}$ .

Wir wissen, dass sich innerhalb eines Intervalls  $[p + 2^i, p + 2^{i+1})$  genau  $2^i$  Stationen befinden, da wir sonst bereits zum nächsten Peer gesprungen wären. Damit haben wir bereits den Abstand auf 2n−<sup>i</sup> Stationen halbiert (Induktionsvoraussetzung). Jetzt springen wir in das Intervall  $[(p+2<sup>i</sup>)+2<sup>i-1</sup>, (p+2<sup>i</sup>)+2<sup>i</sup>)$  mit  $2<sup>i-1</sup>$  möglichen Stationen. Für den maximalen Abstand zum Ziel-Peer verbleiben nach dem  $i + 1$ -ten Sprung maximal  $2^{n-(i+1)}$  Stationen, wenn wir  $n - (i + 1)$  mal springen. Damit halbiert sich die Zahl verbleibender Sprünge auf  $2^{n-(i+1)} = 2^{n-i-1}$ 

## Hausaufgabe 7

Skizzieren Sie die Vorgehensweise beim Hinzufugen eines neuen Peers im Chord Netzwerk. ¨ Als Beispiel nehmen Sie die Hinzunahme eines Peers P33 in dem Beispiel-Netzwerk aus Abbildung [3.](#page-4-0)

Vgl Ubungsbuch: Zuerst kontaktiert der neue Peer einen bekannten Peer im Chord ¨ Netzwerk. Dieser leitet ihn mittels der Hash-Funktion an den direkten Vorgänger des neuen Peers weiter. Von diesem ubernimmt er die Fingertabelle und sein direkter ¨ Nachfolger wird ihm bekannt. Von diesem wiederum übernimmt er alle relevanten Daten, für die er nun zuständig ist.

Nach dem Einfügen eines neuen Peers Pk in ein Chord-Netzwerk müssen die Fingertabellen anderer Peers, "die bislang Pj referenziert haben, jetzt möglicherweise auf Pk geändert werden" <sup>[a](#page-5-0)</sup>. Dies passiert allerdings nicht beim Einfügen, sondern beim Sta[b](#page-5-1)ilisieren <sup>b</sup>. Der Stabilisierungsalgorithmus wird in 30s Abständen aufgerufen <sup>[c](#page-5-2)</sup>, bzw. beim Einfügen eines neuen Peers <sup>[d](#page-5-3)</sup>. Beim Einfügen wird nur der direkte Vorgänger über seinen neuen Nachfolger informiert.

<span id="page-5-0"></span> ${}^a$ Kemper, Eickler: Datenbanksysteme, 10. Auflage

<span id="page-5-1"></span> $^{b}$ [https://en.wikipedia.org/wiki/Chord\\_\(peer-to-peer\)#Pseudocode](https://en.wikipedia.org/wiki/Chord_(peer-to-peer)#Pseudocode)

<span id="page-5-2"></span> $\it ^{c}$ <http://graal.ens-lyon.fr/~abenoit/reso06/papier/chord1.pdf>

<span id="page-5-3"></span> ${}^d$ [http://sarwiki.informatik.hu-berlin.de/Chord#Eintritt\\_neuer\\_Knoten](http://sarwiki.informatik.hu-berlin.de/Chord#Eintritt_neuer_Knoten)